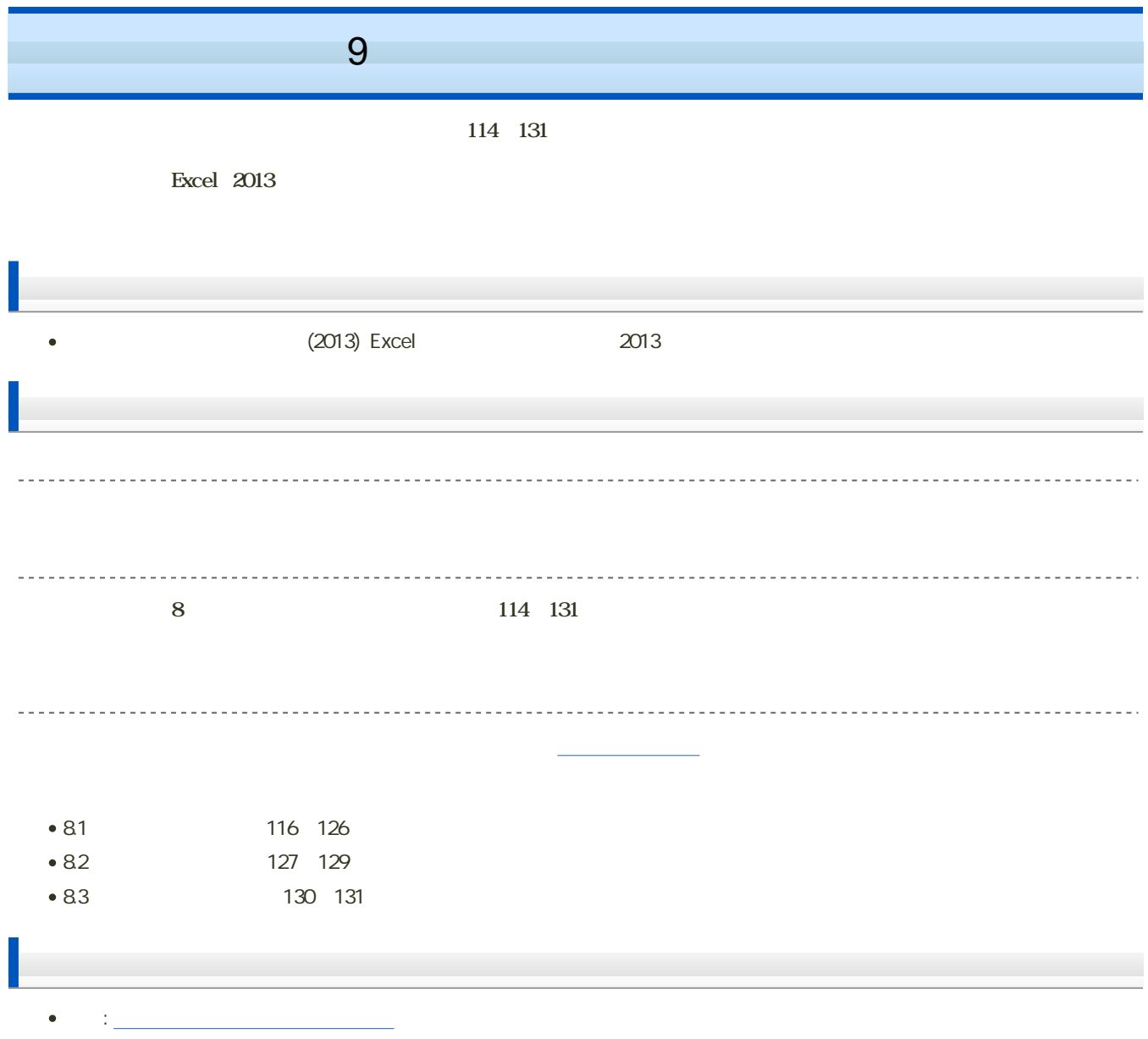

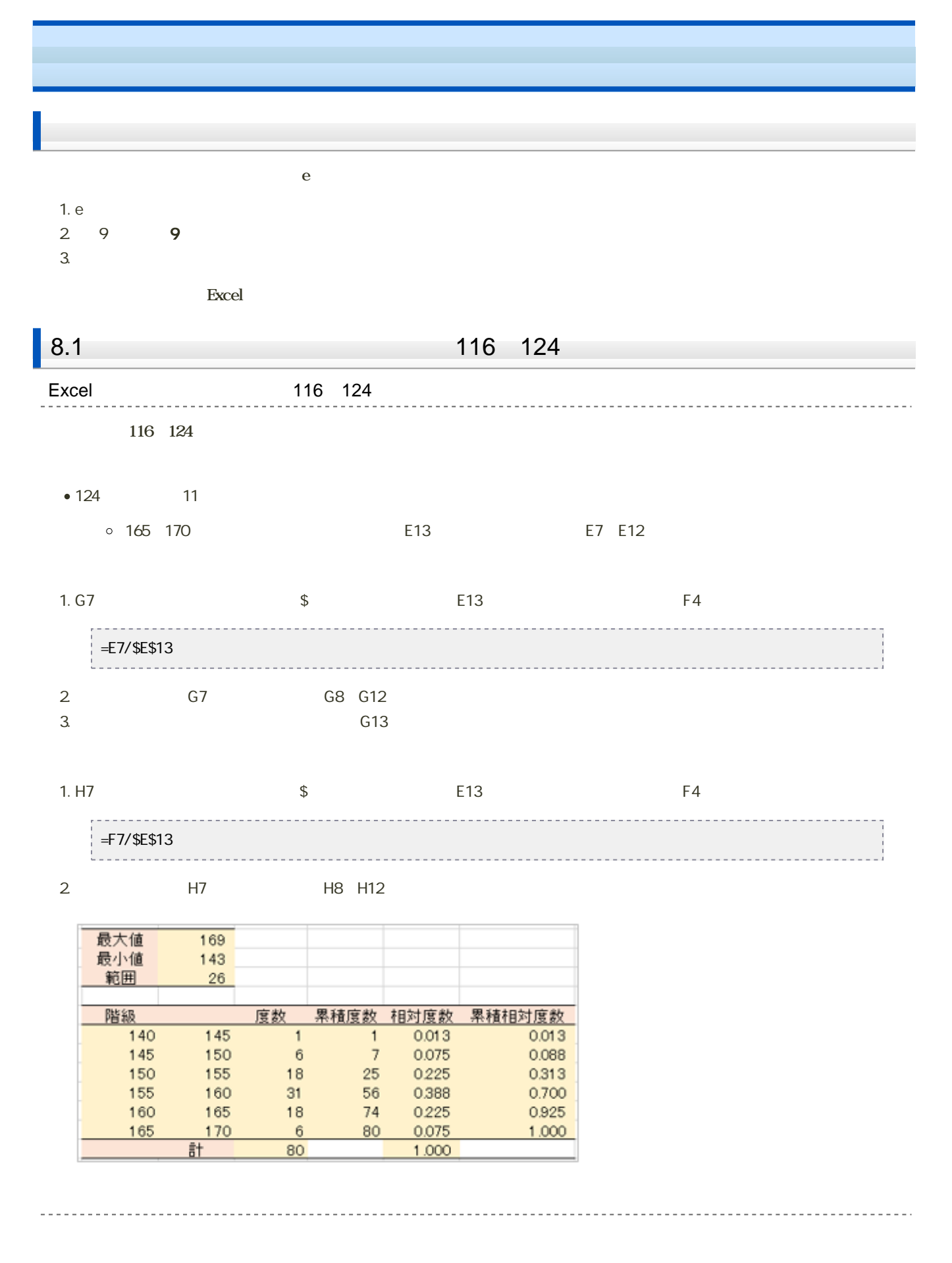

<sup>1. 81 82</sup> 

 $2 -$ 

 $2 \angle$ 

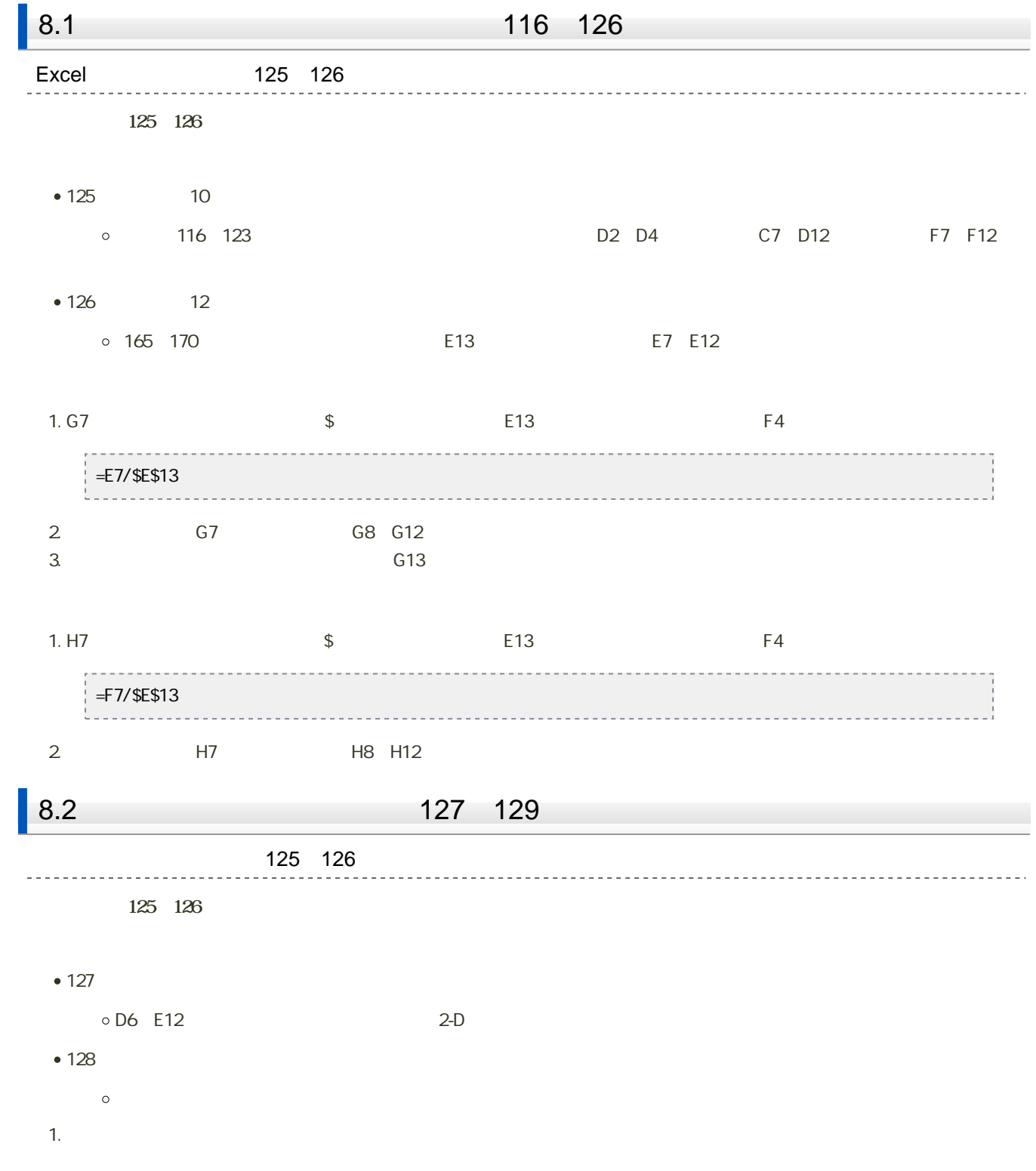

 $-3$ 

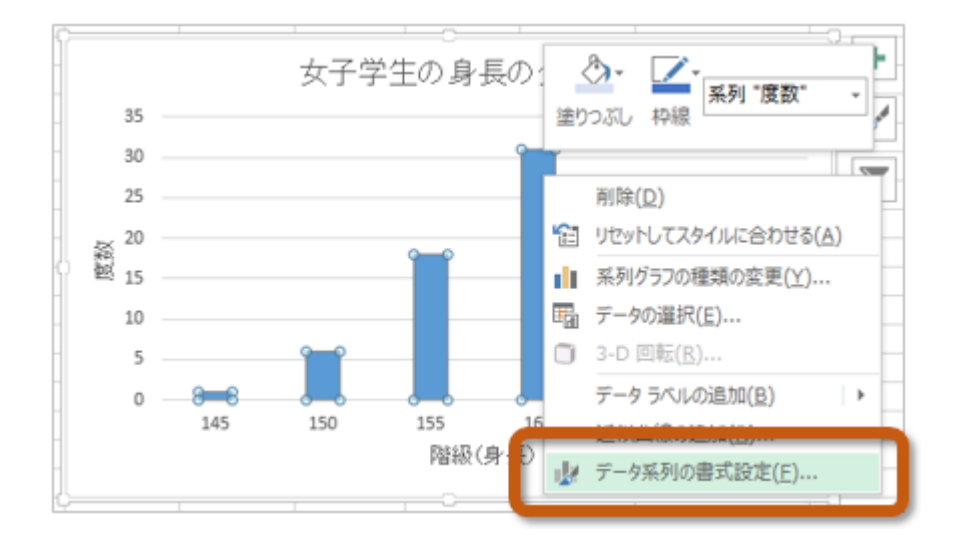

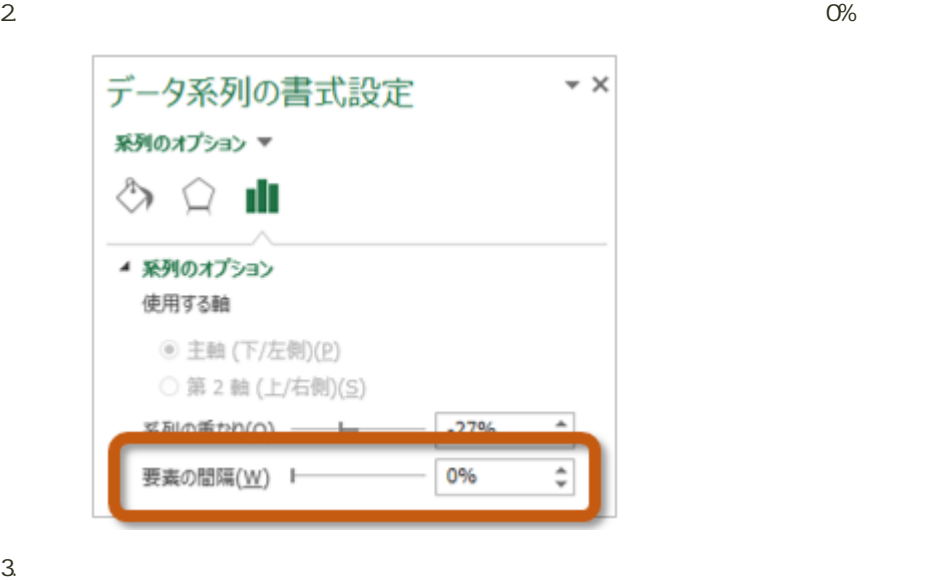

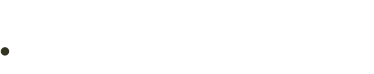

- 
- 
- 
- 

1. 83

 $2 \angle$ 

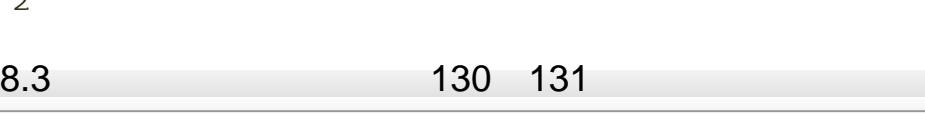

1.  $\blacksquare$ 

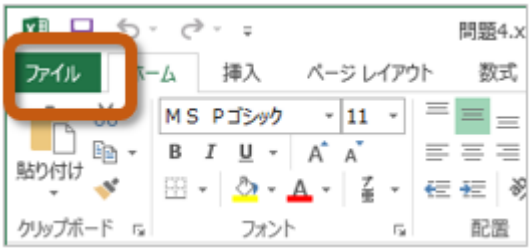

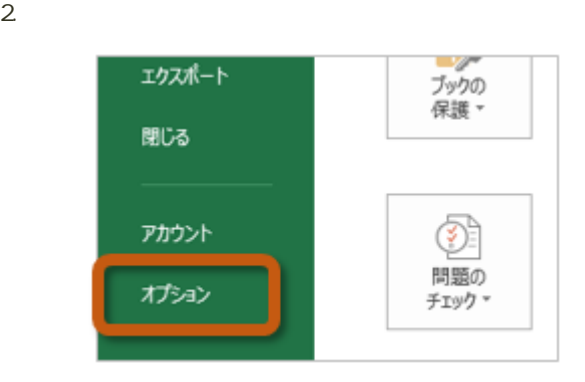

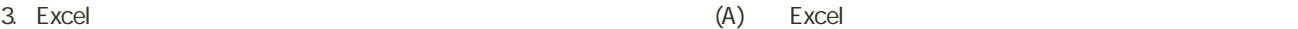

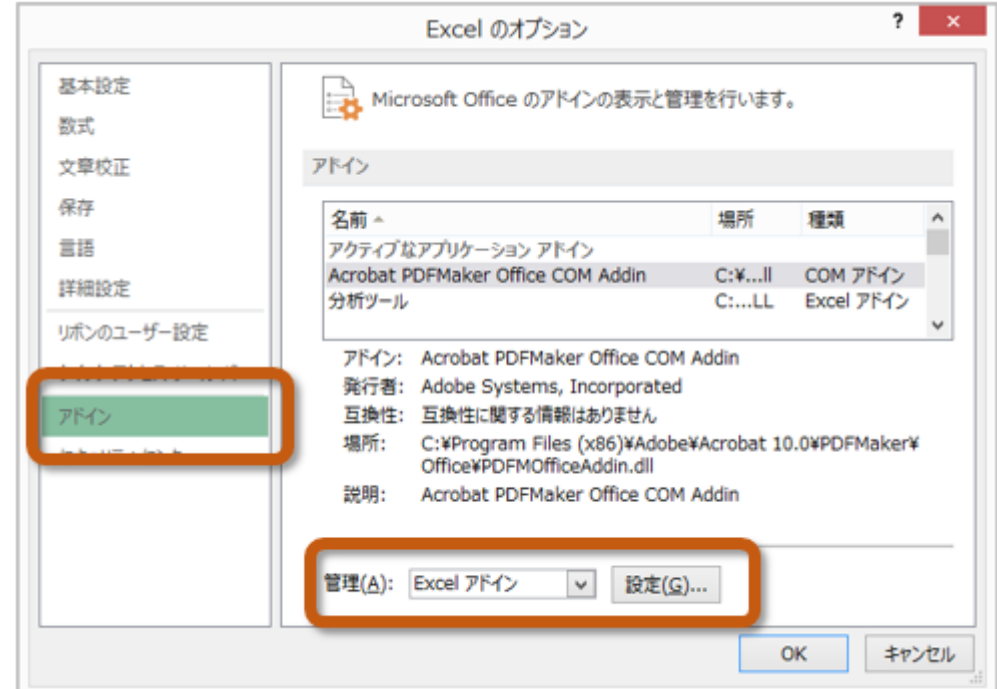

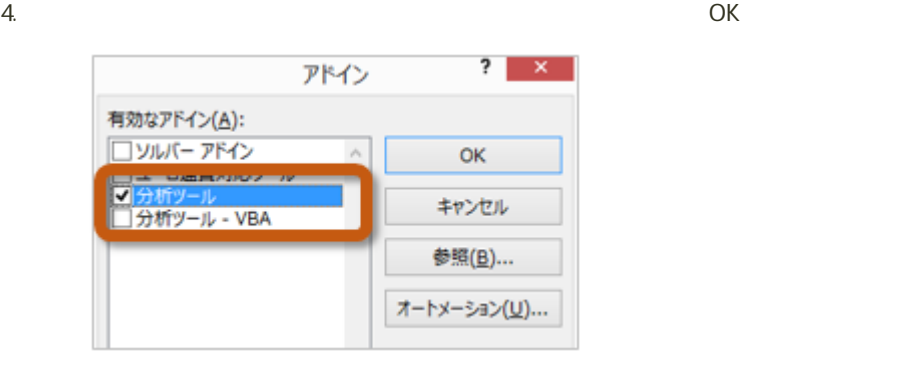

 $5.$ 

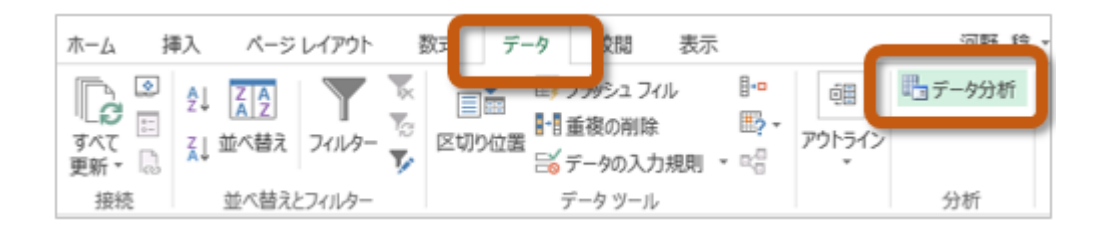

 $(130 \quad 131)$ 

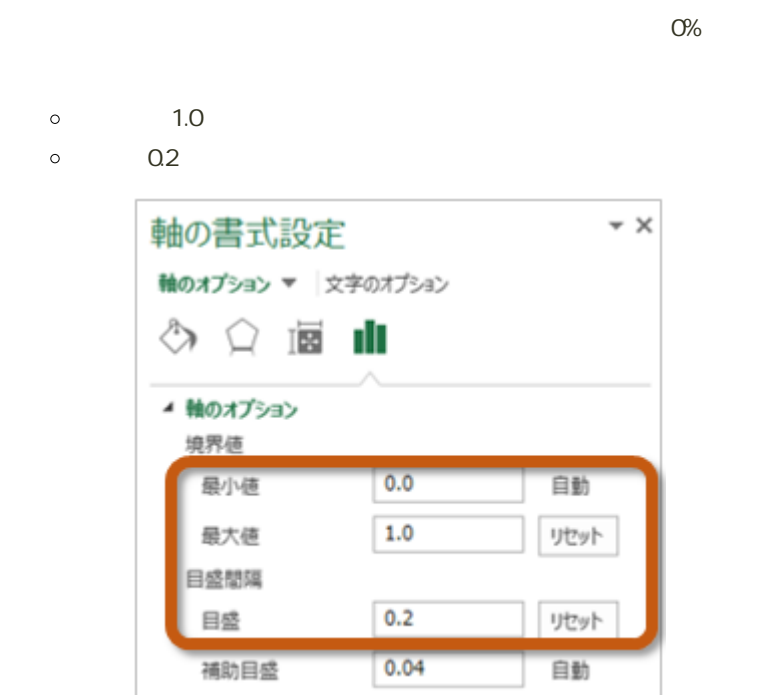

 $\bullet$ 

9回の課題 : 度数分布表とヒストグラムの作成

```
198 199
```
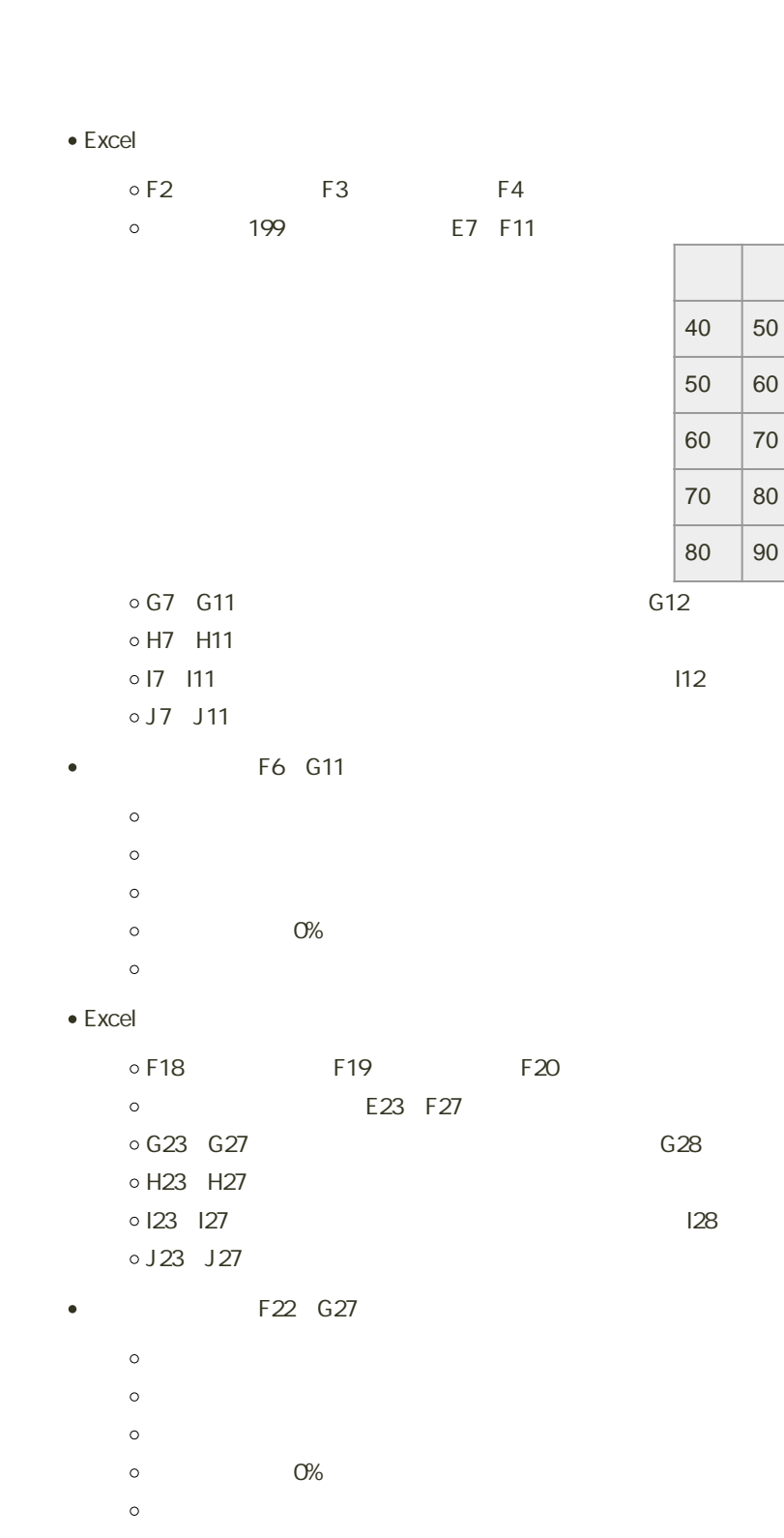

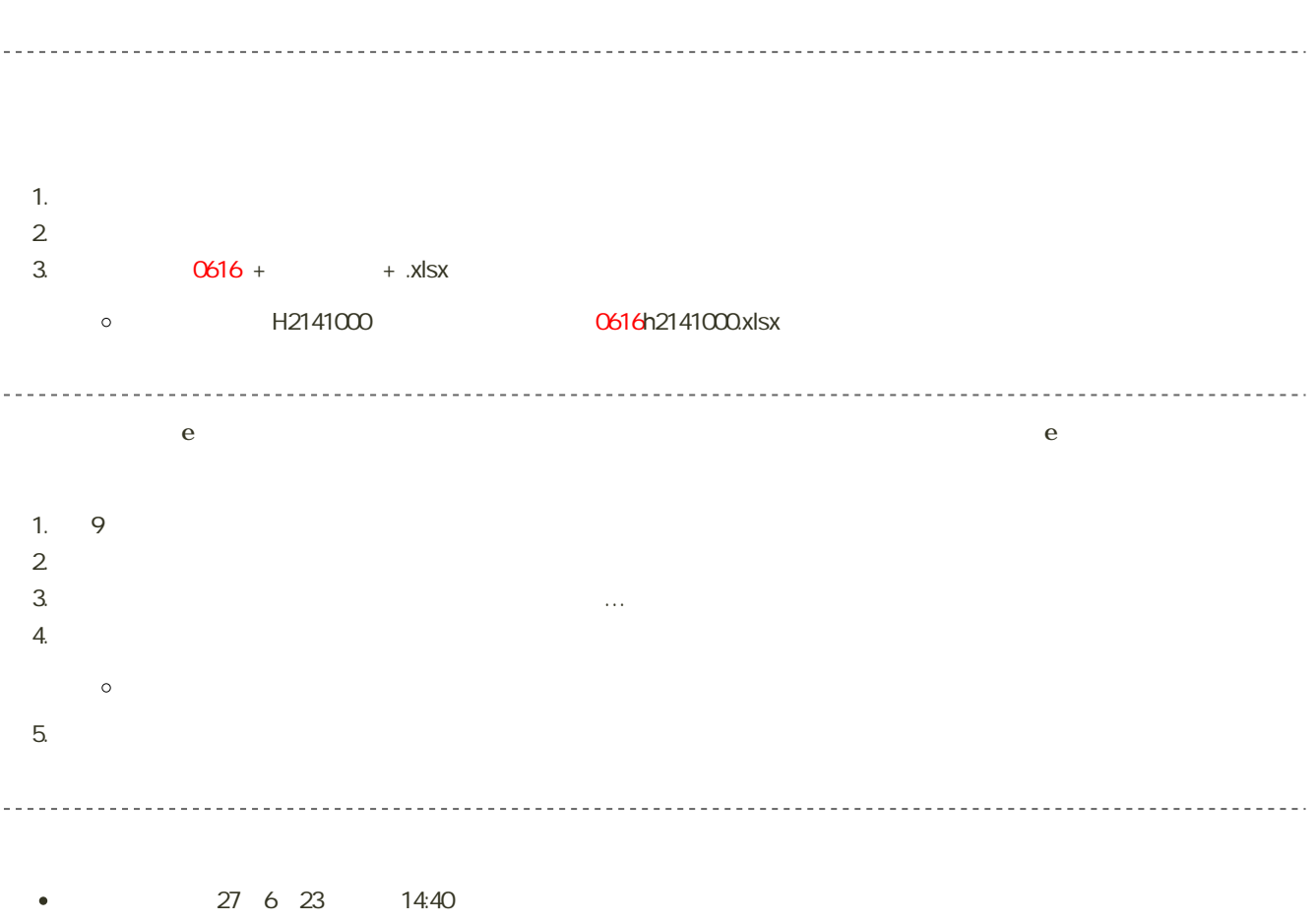